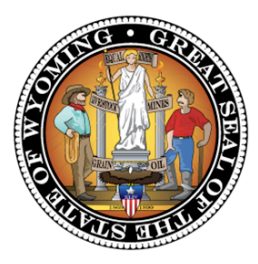

# **Wyoming Department of Education**<br>Richard Crandall, Director

Hathaway Building, 2nd Floor, 2300 Capitol Avenue Cheyenne, WY 82002 Phone: 307-777-7675 | Fax: 307-777-6234 | Website: edu.wyoming.gov Phone:(307A777A7675(((Fax:(307A777A6234(((Website:(edu.wyoming.gov

#### **MEMORANDUM NO. 2013-126**

**TO:** School District Superintendents

- **FROM:** Tom Lacock Interim Public Information Officer
- **DATE:** October 14, 2013

**SUBJECT:** WAEA Report Demonstration

#### **TIME-SENSITIVE INFORMATION**

 $\_$  , and the set of the set of the set of the set of the set of the set of the set of the set of the set of the set of the set of the set of the set of the set of the set of the set of the set of the set of the set of th

The Wyoming Department of Education (WDE) will present an overview of the Wyoming Accountability in Education Act (WAEA) School Performance Model at 11 a.m. on Tuesday, October 15. The meeting will be held on the WDE's online meeting tool, Blackboard Collaborate.

Tuesday's meeting will allow for questions of the report layout as well as the report philosophy from members of the WDE's Data and Finance Division as well as Dr. Mike Flicek.

On Friday, October 11, the WDE released School Performance Reports to school districts. While schools were notified of their categorical rating, supports and interventions will not take effect until the 2014-15 school year. The ratings released this week will serve as a pilot test of the system. The model and its associated business rules will continue to be refined this year and implemented in the 2014-15 school year.

The School Performance Reports rate schools using a combination of several indicators. For grades 3-8, the indicators are achievement, growth, and equity, while high schools will have indicators for achievement, college readiness, and equity. Specific measures used in the model include PAWS, EXPLORE, PLAN, and ACT as well as data on graduation, ninth grade completion, and Hathaway Scholarship. For more explanation on how the measures are used in the model, click [here.](http://www.edu.wyoming.gov/articles/2013/07/performance-rating-model)

The School Performance Reports are posted on the Wyoming Education Fusion portal at [http://fusion.edu.wyoming.gov.](http://fusion.edu.wyoming.gov/) To view these reports, you MUST login

School District Superintendents October 14, 2013 Page 2

to Fusion. If you do not know your username and/or password, there is a Password Help link located in the upper center of the screen.

Once logged in to Fusion, choose the blue Data Reporting square. On the left hand side under Data Reporting Links choose the Accountability Confidential link. This will provide a list of confidential reports available to view. Choose the report link you would like to view. Reports available include: Graduation Index, Growth Indicator Analysis, High School Performance, Elementary and Middle School Performance.

There will be a two-week confidential review of the data by school district personnel. During this two-week period, schools will be asked to review this data and submit potential concerns or corrections to the WDE. A public release of the data is scheduled for October 25.

### **The following link will take you to the online meeting room Tuesday:**

[http://tiny.cc/WDE\\_Participant](http://tiny.cc/WDE_Participant) or [https://sas.elluminate.com/site/external/launch/dropin.jnlp?](https://sas.elluminate.com/site/external/launch/dropin.jnlp?sid=vclass&password=0DG15IPQCRZU5XBHR15O) [sid=vclass&password=0DG15IPQCRZU5XBHR15O](https://sas.elluminate.com/site/external/launch/dropin.jnlp?sid=vclass&password=0DG15IPQCRZU5XBHR15O)

Please treat this link as you would any other public meeting space. This webinar platform should be accessed only at the scheduled time and date of the event.

If you are new to Blackboard Collaborate, please visit the "Tutorial and Documentation" links below. Prior to attending any sessions, we strongly suggest that you use the "System Check" links below to confirm that your system is properly configured. These are simply one-time technical checks and, in the future, you will not need this process unless you switch computers. Once you've experienced the platform, Blackboard Collaborate is remarkably easy to use. Most issues that arise are generally technical in nature and running this system check will help you avoid any problems.

### **System Check:**

• Configuration - Verification that your computer's operating system and Java are supported through Blackboard Collaborate's Configuration page: [http://](http://support.blackboardcollaborate.com/ics/support/default.asp?deptID=8336&task=knowledge&questionID=1473) [support.blackboardcollaborate.com/ics/support/default.asp?](http://support.blackboardcollaborate.com/ics/support/default.asp?deptID=8336&task=knowledge&questionID=1473) [deptID=8336&task=knowledge&questionID=1473](http://support.blackboardcollaborate.com/ics/support/default.asp?deptID=8336&task=knowledge&questionID=1473)

School District Superintendents October 14, 2013 Page 3

• Demo Room - If you will be using a microphone (or webcam), Blackboard Collaborate has a demo room that can be used to verify the connection to these devices through the "Audio Setup Wizard": [https://sas.elluminate.com/site/external/jwsdetect/](https://sas.elluminate.com/site/external/jwsdetect/meeting.jnlp?sid=345&password=M.A2DE26587EB74583B59A0F8AAD0CC4&username=Test) [meeting.jnlp?](https://sas.elluminate.com/site/external/jwsdetect/meeting.jnlp?sid=345&password=M.A2DE26587EB74583B59A0F8AAD0CC4&username=Test) [sid=345&password=M.A2DE26587EB74583B59A0F8AAD0CC4&usernam](https://sas.elluminate.com/site/external/jwsdetect/meeting.jnlp?sid=345&password=M.A2DE26587EB74583B59A0F8AAD0CC4&username=Test) [e=Test](https://sas.elluminate.com/site/external/jwsdetect/meeting.jnlp?sid=345&password=M.A2DE26587EB74583B59A0F8AAD0CC4&username=Test)

## **Tutorial and Documentation:**

- Online Orientation (Video): [http://www.brainshark.com/blackboardinc/](http://www.brainshark.com/blackboardinc/vu?pi=zGLzYw5XBz35Sgz0) [vu?pi=zGLzYw5XBz35Sgz0](http://www.brainshark.com/blackboardinc/vu?pi=zGLzYw5XBz35Sgz0)
- On-Demand Learning (Documentation): [http://www.blackboard.com/](http://www.blackboard.com/Platforms/Collaborate/Services/On-Demand-Learning-Center/Web-Conferencing.aspx) [Platforms/Collaborate/Services/On-Demand-Learning-Center/Web-](http://www.blackboard.com/Platforms/Collaborate/Services/On-Demand-Learning-Center/Web-Conferencing.aspx)[Conferencing.aspx](http://www.blackboard.com/Platforms/Collaborate/Services/On-Demand-Learning-Center/Web-Conferencing.aspx)